1. Pewna populacja ofiar  $(H)$  i drapieżników  $(P)$  opisana jest za pomocą równań Lotki-Volterry:

$$
\frac{dH}{dt} = rH - aHP \tag{1a}
$$

$$
\frac{dP}{dt} = bHP - mP \tag{1b}
$$

Wielkości  $r, a, b, m$  są parametrami modelu. Poniższy rysunek przedstawia "doświadczalne" wartości  $H$ , P oraz krzywe całkowe równań (1), obliczone dla jakichś odgadniętych wartości parametrów:

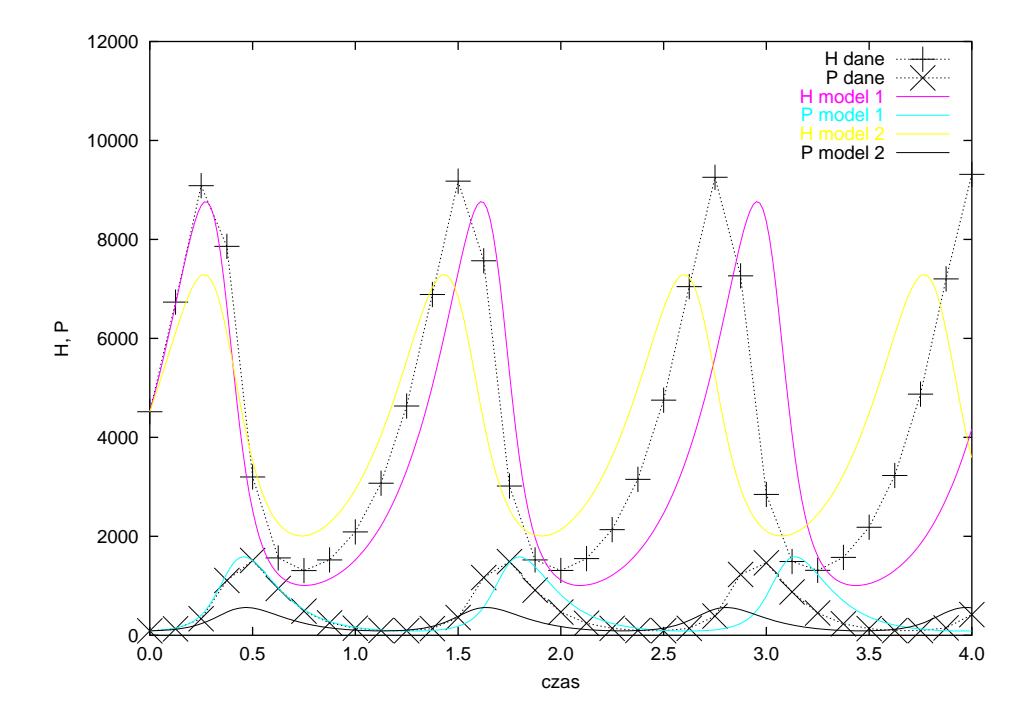

Nie umiemy podać analitycznych rozwiązań równań (1), umiemy jednak rozwiązywać te równania numerycznie. Zakładając, że wartości "doświadczalne" są dane, zaproponować metode dopasowania parametrów r, a, b, m do danych "doswiadczalnych" oraz ´ *znalezienia macierzy kowariancji* estymatorów. Przyjąć, że dane "doświadczalne" obarczone są jakimiś znanymi błędami.

- 2N. Rozwiązać numerycznie powyższy problem, korzystając z danych zawartych w pliku http: //th-www.if.uj.edu.pl/zfs/gora/metnum08/lv0.txt (pierwsza kolumna oznacza czas, druga  $H$ , trzecia  $P$ ). Jako warunki początkowe przyjąć podane w pliku wartości  $H(0)$ ,  $P(0)$ . Założyć, że dane "doświadczalne" obarczone są błędami wynoszącymi 0.5% "zmierzonych" wartości. Podać, jaką metodą całkowane były równania różniczkowe i [jak wy](http://th-www.if.uj.edu.pl/zfs/gora/metnum08/lv0.txt) bór metody wpływa na jakość dopasowania parametrów.
- 3N. Rozpatrzmy układ składający się z trzech punktów. Dwa z nich mogą poruszać się bez tarcia po poziomych liniach odległych o 2l. Punkty te połączone są z punktem środkowym za pomocą sztywnych, nieważkich prętów o takich samych długościach  $r > l$ . Połączenia są przegubowe i pręty mogą się w połączeniach swobodnie obracać. Na "górny" punkt działa pozioma siła zewnętrzna  $F_1 = \sin(2\pi t)$ , na "dolny" punkt działa pozioma siła zewnętrzna  $F_3 = \sin(4\pi t)$ . W chwili początkowej punkty "górny" i "dolny" spoczywają w punktach o takich samych

współrzędnych horyzontalnych. Znaleźć trajektorię środkowego punktu. W obliczeniach przyjąć  $r = 1.25l$ ,  $l = 1$ . Masy wszystkich punktów są takie same,  $m_1 = m_2 = m_3 = 1$ . Wynik przedstawic graficznie. (Wskazówka: Wykład 9, równania (6).) ´

4. Rozpatrujemy płaskie zagadnienie trzech ciał oddziałujących grawitacyjnie. Dwa pierwsze (ozn. 1,2) ciała mają masę M, trzecie (ozn. 3) ciało ma masę  $m < M$ . Warunki początkowe są takie, iż ruch odbywa się w jednej płaszyczyźnie. Energia potencjalna grawitacji ma postać:

$$
U = -\frac{GM^2}{\sqrt{(x_1 - x_2)^2 + (y_1 - y_2)^2}} - \frac{GMm}{\sqrt{(x_1 - x_3)^2 + (y_1 - y_3)^2}} - \frac{GMm}{\sqrt{(x_2 - x_3)^2 + (y_2 - y_3)^2}}.
$$
\n(2)

Energia kinetyczna ma postac´

$$
T = \frac{1}{2}M(v_{x_1}^2 + v_{y_1}^2 + v_{x_2}^2 + v_{y_2}^2) + \frac{1}{2}m(v_{x_3}^2 + v_{y_3}^2). \tag{3}
$$

Wielkością zachowywaną jest (między innymi!) całkowita energia układu  $E = T + U$ .

Wyprowadzić równania ruchu opisujące ewolucję tego układu w postaci układu równań pierwszego rzędu. Wyprowadzić wyrażenie na funkcję rzutującą na hiperpowierzchnię stałej energii.

- 5N. Rozwiązać powyższe zadanie numerycznie, przyjmując  $G = 1, M = 1000, m = 1$  oraz następujące warunki początkowe: położenia:  $x_1 = 0, y_1 = -100, x_2 = 0, y_2 = 100, x_3 = 80,$  $y_3 = -10$ , prędkości:  $v_{x_1} = 1$ ,  $v_{y_1} = 0$ ,  $v_{x_2} = -1$ ,  $v_{y_2} = 0$ ,  $v_{x_3} = -1$ ,  $v_{y_3} = 1$ . Znaleźć trajektorię trzeciego (lekkiego) ciała w przedziale  $0 \le t \le 700$  (t oznacza zmienną niezależną) za pomocą
	- (a) klasycznej czterokrokowej metody Rungego-Kutty,
	- (b) metody *velocity Verlet*,
	- (c) algorytmu Candy-Rozmusa,
	- (d) algorytmu rzutującego na hiperpowierzchnię stałej energii.

Sprawdzić, jak w każdym z tych algorytmów zmienia się całkowita energia układu. Przyjąć krok czasowy równy  $1/4096$  (wyniki można wyprowadzać z większym krokiem). Wyniki przedstawic graficznie. ´